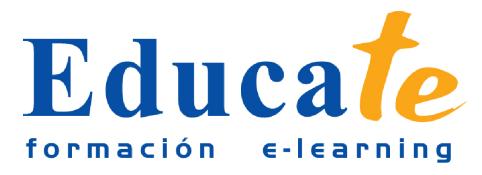

# **Instalación y configuración de sistemas operativos: MF0219\_2**

**Duración:** 140 horas.

**Modalidad:** online

# **Contenidos**

- **1. Arquitecturas de un sistema microinformático**
	- ❍ Introducción
	- ❍ Esquema funcional de un ordenador
	- ❍ La unidad central de proceso y sus elementos
	- ❍ Buses
	- ❍ Correspondencia entre los subsistemas físico y lógico
	- ❍ Resume

## ● **2. Funciones del sistema operativo informático**

- ❍ Introducción
- ❍ Conceptos básicos
- ❍ Funciones
- ❍ Resume

● **3. Elementos de un sistema operativo informático**

- ❍ Introducción
- ❍ Gestión de procesos
- ❍ Gestión de memoria
- ❍ El sistema de entrada y salida
- ❍ El sistema de archivos
- ❍ Sistema de protección
- ❍ Sistema de comunicaciones

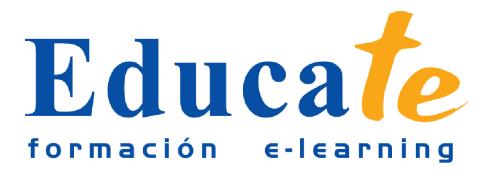

- ❍ Sistema de interpretación de órdenes
- ❍ Programas del sistema
- ❍ Resume
- **4. Sistemas operativos informáticos actuales**
	- ❍ Introducción
	- ❍ Clasificación de los sistemas operativos
	- ❍ Software libre
	- ❍ Características y utilización
	- ❍ Diferencias
	- ❍ Versiones y distribuciones
	- ❍ Resume

#### ● **5. Instalación y configuración de sistemas operativos informáticos**

- ❍ Introducción
- ❍ Requisitos para la instalación
- ❍ Compatibilidad de hardware y software
- ❍ Fases de instalación
- ❍ Tipos de instalación
- ❍ Verificación de la instalación
- ❍ Pruebas de arranque y de parada
- ❍ Documentación de la instalación y la configuración
- ❍ Resume
- **6. Replicación física de particiones y discos duros**
	- ❍ Introducción
	- ❍ Programas de copia de seguridad
	- ❍ Clonación
	- ❍ Funcionabilidad y objetivos del proceso de replicación
	- ❍ Seguridad y prevención en el proceso de replicación
	- ❍ Particiones de discos

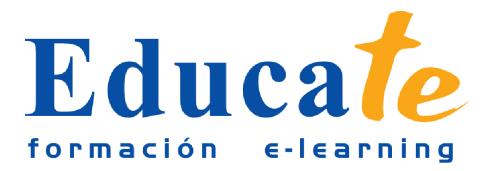

- ❍ Herramientas de creación e implantación de imágenes y réplicas de sistemas
- ❍ Resume

#### ● **7. Actualización del sistema operativo informático**

- ❍ Introducción
- ❍ Clasificación de las fuentes de actualización
- ❍ Actualización automática
- ❍ Los centros de soporte y ayuda
- ❍ Procedimientos de actualización
- ❍ Actualización de sistemas operativos
- ❍ Actualización de componentes software
- ❍ Verificación de la actualización
- ❍ Documentación de la actualización
- ❍ Resume

#### ● **8. Utilidades del sistema operativo**

- ❍ Introducción
- ❍ Características y funciones
- ❍ Configuración del entorno de trabajo
- ❍ Administración y gestión de recursos de los sistemas de archivo
- ❍ Gestión de procesos y recursos
- ❍ Gestión y edición de archivos
- ❍ Resume
- **9. Organización del disco y sistema de archivos**
	- ❍ Introducción
	- ❍ El sistema de archivos
	- ❍ Unidades lógicas de almacenamiento
	- ❍ Estructuración de los datos
	- ❍ Tipos de ficheros
	- ❍ Carpetas y archivos del sistema

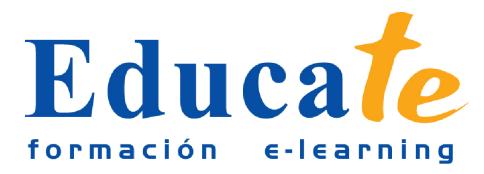

- ❍ Estructura y configuración del explorador de archivos
- ❍ Operaciones con archivos
- ❍ Búsqueda de archivos
- ❍ Resume
- **10. Configuración de las opciones de accesibilidad**
	- ❍ Introducción
	- ❍ Opciones de accesibilidad
	- ❍ Opciones para facilitar la visualización de pantalla
	- ❍ Uso de narradores
	- ❍ Opciones para hacer más fácil el uso del teclado o ratón
	- ❍ Reconocimiento de voz
	- ❍ Uso de alternativas visuales y de texto para personas con dificultades auditivas
	- ❍ Aplicaciones externas
	- ❍ Resume

## ● **11. Configuración del sistema informático**

- ❍ Introducción
- ❍ Configuración del entorno de trabajo
- ❍ Administrador de impresión
- ❍ Administrador de dispositivos
- ❍ Protección del sistema
- ❍ Configuración avanzada del sistema
- ❍ Resume
- **12. Utilización de las herramientas del sistema**
	- ❍ Introducción
	- ❍ Desfragmentador de disco
	- ❍ Copias de seguridad
	- ❍ Liberación de espacio
	- ❍ Programación de tareas

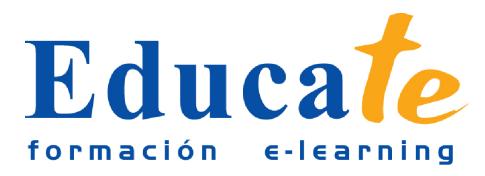

Tlf: 952 417 000 / Fax: 952 414 745

- ❍ Restauración del sistema
- ❍ Resume
- **13. Gestión de procesos y recursos**
	- ❍ Introducción
	- ❍ Mensajes y avisos del sistema
	- ❍ Eventos del sistema
	- ❍ Rendimiento del sistema
	- ❍ Administrador de tareas
	- ❍ Editor del registro del sistema
	- ❍ Resume